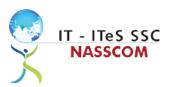

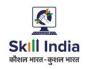

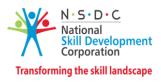

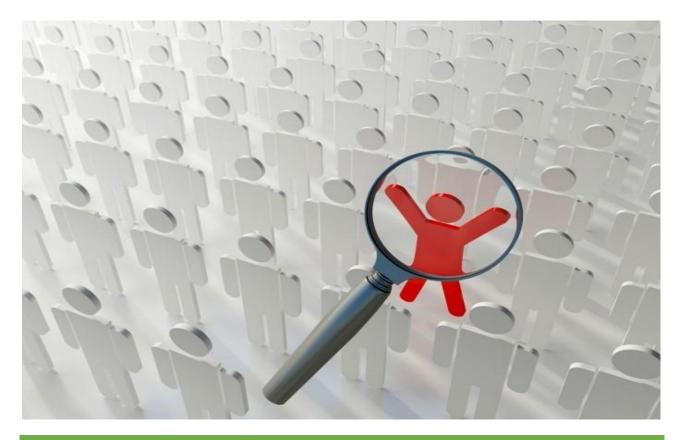

# **Model Curriculum**

**QP Name: Customer Care Executive-Domestic- Non- Voice** 

QP Code: SSC/Q2211

QP Version: 2.0

NSQF Level: 3

Model Curriculum Version: 1.0

IT-ITeS Sector Skills Council NASSCOM | Plot No – 7, 8, 9 & 10, Sector 126, Noida, UP. Pin code: 201303

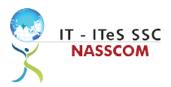

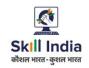

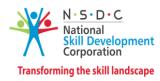

## **Table of Contents**

| Training Parameters                                           | 3  |
|---------------------------------------------------------------|----|
| Program Overview                                              | 4  |
| Training Outcomes                                             | 4  |
| Compulsory Modules                                            | 4  |
| Module Details                                                | 6  |
| Module 1: IT-ITeS/BPM Industry – An Introduction              | 6  |
| Module 2: Attending Customer Queries                          | 7  |
| Module 3: Process of Query Management                         | 8  |
| Module 4: Deal with Customer Queries                          | 9  |
| Module 5: Documentation Process for Customer Queries          | 10 |
| Module 6: Manage Query Resolution                             | 11 |
| Module 7: Technical Skills for handling Customer Queries      | 12 |
| Module 8: Software Requirement for Domestic Non voice Process | 13 |
| Module 9: Process Requirement for handling Customers          | 14 |
| Module 10: Manage your Work to meet Requirements              | 15 |
| Module 11: Managing Health and Safety                         | 16 |
| Annexure                                                      | 17 |
| Trainer Requirements                                          | 17 |
| Assessor Requirements                                         | 18 |
| Assessment Strategy                                           | 19 |
| References                                                    | 21 |
| Glossary                                                      | 21 |
| Acronyms and Abbreviations                                    | 22 |

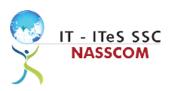

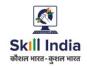

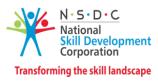

## **Training Parameters**

| Sector                                              | IT-ITeS                                                                                                    |
|-----------------------------------------------------|----------------------------------------------------------------------------------------------------|
| Sub-Sector                                          | Business Process Management                                                                                    |
| Occupation                                          | Customer Relationship Management                                                                               |
| Country                                             | India                                                                                                    |
| NSQF Level                                          | 3                                                                                                    |
| Aligned to NCO/ISCO/ISIC Code                       | NCO-2015/5244.0201                                                                                             |
| Minimum Educational Qualification and<br>Experience | 12th Class<br>OR<br>10th Class + ITI<br>OR<br>10th Class+2 years of relevant experience                        |
| Pre-Requisite License or Training                   | Training programs in customer orientation,<br>dealing with difficult customers, written<br>communication, etc. |
| Minimum Job Entry Age                               | 18 Years                                                                                                    |
| Last Reviewed On                                    | 13-09-2021                                                                                                    |
| Next Review Date                                    | 13-09-2024                                                                                                    |
| NSQC Approval Date                                  | 30-12-2021                                                                                                    |
| QP Version                                          | 2.0                                                                                                    |
| Model Curriculum Creation Date                      | 13-09-2021                                                                                                    |
| Model Curriculum Valid Up to Date                   | 13-09-2024                                                                                                    |
| Model Curriculum Version                            | 1.0                                                                                                    |
| Minimum Duration of the Course                      | 400 hours                                                                                                    |
| Maximum Duration of the Course                      | 400 hours                                                                                                    |

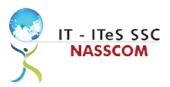

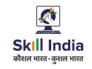

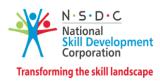

## **Program Overview**

This section summarizes the end objectives of the program along with its duration.

### **Training Outcomes**

At the end of the program, the learner should have acquired the listed knowledge and skills.

- Identify the role and importance of a voice customer service associate in supporting business operations.
- Demonstrate greetings standards, careful reading, listening, summarizing, and obtaining customer confirmation of your understanding of the query.
- Practice different questioning techniques via chat, email, and objection handling methods.
- Categorize the essential type of query like billing, technical fault, loyalty issue, sales issue and document the same.
- Maintain service tickets for queries that need time to resolve via the SLA (service level agreement) process.
- Illustrate proper ways of maintaining confidentiality of storing security and back up files for future use.
- Demonstrate application of CRM software and its purpose.
- Identify the technical specifications of the source of query, via chat/e-mail, etc.
- Demonstrate effective work planning principles.
- Recognize the importance of using time and resources effectively.
- Describe how to maintain a health, safe and secure environment at workplace.

### **Compulsory Modules**

The table lists the modules and their duration corresponding to the Compulsory NOS of the QP.

| NOS and Module Details                                                                              | Theory<br>Duration<br>(In<br>hours) | Practical<br>Duration<br>(In hours) | On-the-Job<br>Training<br>Duration<br>(Mandatory) | On-the-Job<br>Training<br>Duration<br>(Recommended) | Total<br>Duration<br>(In<br>hours) |
|----------------------------------------------------------------------------------------------------|-------------------------------------|-------------------------------------|---------------------------------------------------|-----------------------------------------------------|------------------------------------|
| Module 1 (Bridge Module):<br>IT-ITeS/BPM<br>Industry – An Introduction                              | 02:00                               | 02:00                               | 00:00                                             | 00:00                                               | 04:00                              |
| SSC/N3021 Deal remotely<br>with customer queries -<br>Domestic<br>NOS Version No. 2<br>NSQF Level 4 | 85:00                               | 241:00                              | 00:00                                             | 00:00                                               | 326:00                             |
| Module 2: Attending<br>customer queries                                                             | 10:00                               | 32:00                               | 00:00                                             | 00:00                                               | 42:00                              |

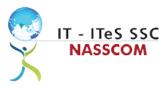

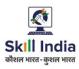

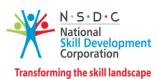

| Module 3: Process of<br>query management                                                                     | 10:00  | 30:00  | 00:00 | 00:00 | 40:00  |
|----------------------------------------------------------------------------------------------------|--------|--------|-------|-------|--------|
| Module 4: Deal with<br>customer queries                                                                      | 10:00  | 30:00  | 00:00 | 00:00 | 40:00  |
| Module 5: Documentation<br>process for customer<br>queries                                                   | 15:00  | 30:00  | 00:00 | 00:00 | 45:00  |
| Module 6: Manage query resolution                                                                            | 10:00  | 30:00  | 00:00 | 00:00 | 40:00  |
| Module 7: Technical skills<br>for handling customer<br>queries                                               | 10:00  | 30:00  | 00:00 | 00:00 | 40:00  |
| Module 8: Software<br>requirement for domestic<br>non voice process                                          | 10:00  | 30:00  | 00:00 | 00:00 | 40:00  |
| Module 9: Process<br>requirement for handling<br>customers                                                   | 10:00  | 29:00  | 00:00 | 00:00 | 39:00  |
| SSC/N9001 Manage your<br>work to meet<br>requirements<br>NOS Version No. 2<br>NSQF Level 4                   | 08:00  | 32:00  | 00:00 | 00:00 | 40:00  |
| Module 10: Manage your<br>work to meet<br>requirements                                                       | 08:00  | 32:00  | 00:00 | 00:00 | 40:00  |
| SSC/N9003 Maintain a<br>healthy, safe and secure<br>working environment<br>NOS Version No. 2<br>NSQF Level 4 | 05:00  | 25:00  | 00:00 | 00:00 | 30:00  |
| Module 11: Managing<br>Health and Safety                                                                     | 05:00  | 25:00  | 00:00 | 00:00 | 30:00  |
| Total Duration                                                                                               | 100:00 | 300:00 | 00:00 | 00:00 | 400:00 |

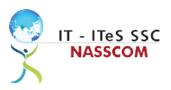

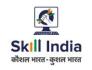

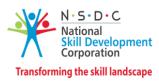

## **Module Details**

#### Module 1: IT-ITeS/BPM Industry – An Introduction

Bridge Module

- Comprehend various delivery models used in the IT-BPM industry.
- Examine the current growth and development standards of the IT-BPM customer service industry.

| Duration: 02:00(In Hours)                                                                                                    | Duration: 02:00(In Hours)                                                                                                    |
|----------------------------------------------------------------------------------------------------|----------------------------------------------------------------------------------------------------|
| Theory – Key Learning Outcomes                                                                                                    | Practical – Key Learning Outcomes                                                                                                    |
| <ul> <li>Explain the relevance of the IT-BPM sector.</li> <li>Identify the career path for a customer relationship manager.</li> </ul> | <ul> <li>Collate information, evidence, and articles regarding the IT- ITeS/BPM industry through internet surfing.</li> <li>Analyse the key emerging trends in the IT- BPM industry via the gathered information.</li> <li>Categorize specific applications where non-voice customer service operations are used.</li> </ul> |
| Classroom Aids:                                                                                                    |                                                                                                    |
| Whiteboard and Markers                                                                                                    |                                                                                                    |
| Chart paper and sketch pens                                                                                                    |                                                                                                    |
| LCD Projector and Laptop for presentations                                                                                             |                                                                                                    |
| Tools, Equipment and Other Requirements:                                                                                               |                                                                                                    |
| Labs equipped with the following:                                                                                                    |                                                                                                    |
| PCs/Laptops                                                                                                    |                                                                                                    |
| Internet with Wi-Fi (Min 2 Mbps Dedicated)                                                                                             |                                                                                                    |

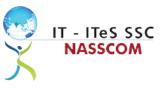

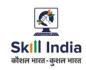

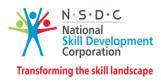

Module 2: Attending Customer Queries Mapped to SSC/N3021, v2.0

- Explain the concept of non-voice customer relationship management.
- Identify the role and importance of a non-voice customer service associate in supporting business operations.

| Duration: 10:00(In Hours)                                                                                                    | Duration: 32:00(In Hours)                                                                                                    |  |
|----------------------------------------------------------------------------------------------------|----------------------------------------------------------------------------------------------------|--|
| Theory – Key Learning Outcomes                                                                                                    | Practical – Key Learning Outcomes                                                                                                    |  |
| <ul> <li>List the various segments in non-voice customer service, tools, and techniques.</li> <li>Identify the role and importance of non-voice technology tools for resolving queries.</li> </ul> | <ul> <li>Use techniques for careful reading (email or chat), visualizing, summarizing, and obtaining confirmation of the understanding of the query.</li> <li>Capture query and identify SLA for resolution.</li> <li>Implement policies provided as per guidelines when dealing with remote queries.</li> </ul> |  |
| Classroom Aids:                                                                                                    |                                                                                                    |  |
| Whiteboard and Markers                                                                                                    |                                                                                                    |  |
| Chart paper and sketch pens                                                                                                    |                                                                                                    |  |
| LCD Projector and Laptop for presentations                                                                                                    |                                                                                                    |  |
| Tools, Equipment and Other Requirements:                                                                                                    |                                                                                                    |  |
| Labs equipped with the following:                                                                                                    |                                                                                                    |  |
| PCs/Laptops                                                                                                    |                                                                                                    |  |
| Internet with Wi-Fi (Min 2 Mbps Dedicated)                                                                                                    |                                                                                                    |  |
| Microphone / voice system for lecture and class activities                                                                                                    |                                                                                                    |  |
| Computer Lab with 1:1 PC: trainee ratio and having internet connection, MS Office / Open office, Browser,                                                                                          |                                                                                                    |  |
| Outlook / Any other Email Client, and chat tools                                                                                                    |                                                                                                    |  |
| Sample CRM ticketing tool for demonstration.                                                                                                    |                                                                                                    |  |
| Internet messenger and Web based Chat tools                                                                                                    |                                                                                                    |  |
|                                                                                                    |                                                                                                    |  |

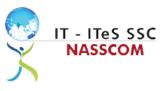

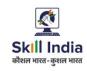

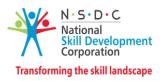

Module 3: Process of Query Management Mapped to SSC/N3021, v2.0

- Organize the data being entered from multiple sources to check authenticity of the query.
- Categorize the essential type of query like billing, technical fault, loyalty issue, sales issue and document the same.

| Duration: 10:00(In Hours) Duration: 30:00(In Hours)                                                                                                    |                                                                                                    |  |  |
|----------------------------------------------------------------------------------------------------|----------------------------------------------------------------------------------------------------|--|--|
| Theory – Key Learning Outcomes                                                                                                    | Practical – Key Learning Outcomes                                                                                                    |  |  |
| <ul> <li>List different software needed for query<br/>management and tracking, recording customer<br/>complaints like MS office, MS Excel, and other<br/>licensed software.</li> <li>Distinguish the types of technical and non-<br/>technical queries.</li> </ul> | <ul> <li>Solve routine problems via web or chat, largely through precedent and referral to general guidelines</li> <li>Demonstrate use of query resolution software or process in line with service level agreements (SLAs).</li> <li>Get confirmation that queries have been resolved to satisfaction.</li> </ul> |  |  |
| Classroom Aids:                                                                                                    |                                                                                                    |  |  |
| Whiteboard and Markers                                                                                                    |                                                                                                    |  |  |
| Chart paper and sketch pens                                                                                                    |                                                                                                    |  |  |
| LCD Projector and Laptop for presentations                                                                                                    |                                                                                                    |  |  |
| Tools, Equipment and Other Requirements:                                                                                                    |                                                                                                    |  |  |
| Labs equipped with the following:                                                                                                    |                                                                                                    |  |  |
| PCs/Laptops                                                                                                    |                                                                                                    |  |  |
| Internet with Wi-Fi (Min 2 Mbps Dedicated)                                                                                                    |                                                                                                    |  |  |
| Microphone / voice system for lecture and class activities                                                                                                    |                                                                                                    |  |  |
| Computer Lab with 1:1 PC: trainee ratio and having internet connection, MS Office / Open office, Browser,                                                                                                    |                                                                                                    |  |  |
| Outlook / Any other Email Client, and chat tools                                                                                                    |                                                                                                    |  |  |
| Sample CRM ticketing tool for demonstration.                                                                                                    |                                                                                                    |  |  |
| Internet messenger and Web based Chat tools                                                                                                    |                                                                                                    |  |  |
|                                                                                                    |                                                                                                    |  |  |

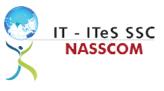

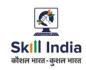

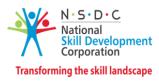

Module 4: Deal with Customer Queries Mapped to SSC/N3021, v2.0

- Demonstrate greetings standards, careful visualizing, reading, summarizing, and obtaining customer confirmation of your understanding of the query.
- Understand the query escalation process for further action.

| Duration: 10:00(In Hours)Duration: 30:00(In Hours)                                                                                                    |                                                                                                    |  |
|----------------------------------------------------------------------------------------------------|----------------------------------------------------------------------------------------------------|--|
| Theory – Key Learning Outcomes                                                                                                    | Practical – Key Learning Outcomes                                                                                                    |  |
| <ul> <li>Discuss the importance of documenting, classifying and prioritizing queries</li> <li>Select a correct solution from customer relationship management (CRM) tool, basis the query.</li> </ul> | <ul> <li>Follow standard scripts for responding on<br/>email/chat to regular customer queries.</li> <li>Request for clarification and gain confirmation<br/>on customer needs, in order to close the query.</li> <li>Record the query in the CRM tool and set<br/>suitable timeline for resolution.</li> <li>Evaluate query resolution viz process timelines<br/>and escalate as per guidelines.</li> </ul> |  |
| Classroom Aids:                                                                                                    | •                                                                                                    |  |
| Whiteboard and Markers                                                                                                    |                                                                                                    |  |
| Chart paper and sketch pens                                                                                                    |                                                                                                    |  |
| LCD Projector and Laptop for presentations                                                                                                    |                                                                                                    |  |
| Tools, Equipment and Other Requirements:                                                                                                    |                                                                                                    |  |
| Labs equipped with the following:                                                                                                    |                                                                                                    |  |
| PCs/Laptops                                                                                                    |                                                                                                    |  |
| Internet with Wi-Fi (Min 2 Mbps Dedicated)                                                                                                    |                                                                                                    |  |
| Microphone / voice system for lecture and class activities                                                                                                    |                                                                                                    |  |
| Computer Lab with 1:1 PC: trainee ratio and having internet connection, MS Office / Open office, Browser,                                                                                             |                                                                                                    |  |
| Outlook / Any other Email Client, and chat tools                                                                                                    |                                                                                                    |  |
| Sample CRM ticketing tool for demonstration.                                                                                                    |                                                                                                    |  |
| Internet messenger and Web based Chat tools                                                                                                    |                                                                                                    |  |

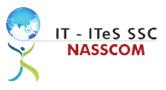

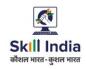

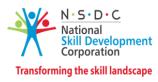

Module 5: Documentation Process for Customer Queries Mapped to SSC/N3021, v2.0

- Demonstrate different styles and approaches of documentation for effective query handling.
- Maintain service tickets for queries that needs time to resolve.

| Duration: 15:00(In Hours)                                                                                                    | Duration: 30:00(In Hours)                                                                                                    |  |
|----------------------------------------------------------------------------------------------------|----------------------------------------------------------------------------------------------------|--|
| Theory – Key Learning Outcomes                                                                                                    | Practical – Key Learning Outcomes                                                                                                    |  |
| <ul> <li>List the common types of documentation process used to record queries.</li> <li>Select the correct category of documentation as per the list mentioned in the query management tool.</li> <li>Select relevant product reference guides or support materials to resolve queries.</li> </ul> | <ul> <li>Outline different styles/approaches of<br/>documentation when working with a variety of<br/>queries.</li> <li>Demonstrate note taking in incident query tool<br/>during capture of the information.</li> <li>Maintain service tickets for queries that needs<br/>time to resolve and update the SLA.</li> </ul> |  |
| Classroom Aids:                                                                                                    |                                                                                                    |  |
| Whiteboard and Markers                                                                                                    |                                                                                                    |  |
| Chart paper and sketch pens                                                                                                    |                                                                                                    |  |
| LCD Projector and Laptop for presentations                                                                                                    |                                                                                                    |  |
| Tools, Equipment and Other Requirements:                                                                                                    |                                                                                                    |  |
| Labs equipped with the following:                                                                                                    |                                                                                                    |  |
| PCs/Laptops                                                                                                    |                                                                                                    |  |
| Internet with Wi-Fi (Min 2 Mbps Dedicated)                                                                                                    |                                                                                                    |  |
| Microphone / voice system for lecture and class activities                                                                                                    |                                                                                                    |  |
| Computer Lab with 1:1 PC: trainee ratio and having internet connection, MS Office / Open office, Browser,                                                                                                    |                                                                                                    |  |
| Outlook / Any other Email Client, and chat tools                                                                                                    |                                                                                                    |  |
| Sample CRM ticketing tool for demonstration.                                                                                                    |                                                                                                    |  |
| Internet messenger and Web based Chat tools                                                                                                    |                                                                                                    |  |

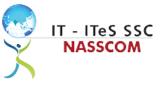

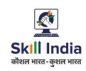

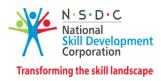

Module 6: Manage Query Resolution Mapped to SSC/N3021, v2.0

- Create a workflow that routes service requests with high priority concerns into separate folders with subject-specific task queues.
- Summarize the steps conducted to resolve the query and get it approved by end user with balanced judgement

| Duration: 10:00(In Hours)                                                                                                    | Duration: 30:00(In Hours)                                                                                                    |  |
|----------------------------------------------------------------------------------------------------|----------------------------------------------------------------------------------------------------|--|
| Theory – Key Learning Outcomes                                                                                                    | Practical – Key Learning Outcomes                                                                                                    |  |
| <ul> <li>Analyse past records and data stored in CRM tool to figure out if in the past, have faced any similar issue.</li> <li>Discuss various balanced judgments to different situations that could be used as a resolution.</li> </ul> | <ul> <li>Create a set of professionally designed canned messages to provide quick response to any query</li> <li>Include a chat button with all email responses</li> <li>Summarize the steps conducted to resolve the query.</li> <li>Design templates to record the query with the resolution for future reference.</li> </ul> |  |
| Classroom Aids:                                                                                                    |                                                                                                    |  |
| Whiteboard and Markers                                                                                                    |                                                                                                    |  |
| Chart paper and sketch pens                                                                                                    |                                                                                                    |  |
| LCD Projector and Laptop for presentations                                                                                                    |                                                                                                    |  |
| Tools, Equipment and Other Requirements:                                                                                                    |                                                                                                    |  |
| Labs equipped with the following:                                                                                                    |                                                                                                    |  |
| PCs/Laptops                                                                                                    |                                                                                                    |  |
| Internet with Wi-Fi (Min 2 Mbps Dedicated)                                                                                                    |                                                                                                    |  |
| Microphone / voice system for lecture and class activities                                                                                                    |                                                                                                    |  |
| Computer Lab with 1:1 PC: trainee ratio and having internet connection, MS Office / Open office, Browser,                                                                                                    |                                                                                                    |  |
| Outlook / Any other Email Client, and chat tools                                                                                                    |                                                                                                    |  |
| MS-Visio, MS-Projects, Rational Suite/Star UML                                                                                                    |                                                                                                    |  |
| Sample CRM ticketing tool for demonstration.                                                                                                    |                                                                                                    |  |
| Internet messenger and Web based Chat tools                                                                                                    |                                                                                                    |  |

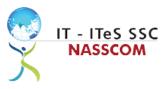

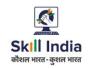

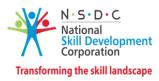

### Module 7: Technical Skills for handling Customer Queries Mapped to SSC/N3021, v2.0

- Illustrate proper ways of maintaining confidentiality of storing security and back up files for future use.
- Demonstrate application of various IT components including browsers, social media, and various operating systems.

| Duration: 10:00(In Hours)                                                                                                 | Duration: 30:00(In Hours)                                                                                                    |  |
|----------------------------------------------------------------------------------------------------|----------------------------------------------------------------------------------------------------|--|
| Theory – Key Learning Outcomes                                                                                            | Practical – Key Learning Outcomes                                                                                                    |  |
| <ul> <li>Discuss the possible IT usage and components<br/>required like e-mail platform/ webchat<br/>platform.</li> </ul> | <ul> <li>Analyse customer's database to identify the query domain and categorise as internal or external.</li> <li>Ensure confidentiality with customer data when a query is being resolved.</li> <li>Record in the CRM Tool, customer preference for being contacted, post resolution.</li> </ul> |  |
| Classroom Aids:                                                                                                    |                                                                                                    |  |
| Whiteboard and Markers                                                                                                    |                                                                                                    |  |
| Chart paper and sketch pens                                                                                               |                                                                                                    |  |
| LCD Projector and Laptop for presentations                                                                                |                                                                                                    |  |
| Tools, Equipment and Other Requirements:                                                                                  |                                                                                                    |  |
| Labs equipped with the following:                                                                                         |                                                                                                    |  |
| PCs/Laptops                                                                                                    |                                                                                                    |  |
| Internet with Wi-Fi (Min 2 Mbps Dedicated)                                                                                |                                                                                                    |  |
| Microphone / voice system for lecture and class activity                                                                  | ities                                                                                                    |  |
| Computer Lab with 1:1 PC: trainee ratio and having internet connection, MS Office / Open office, Browser,                 |                                                                                                    |  |
| Outlook / Any other Email Client, and chat tools                                                                          |                                                                                                    |  |
| Sample CRM ticketing tool for demonstration.                                                                              |                                                                                                    |  |
| Internet messenger and Web based Chat tools                                                                               |                                                                                                    |  |

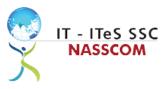

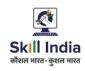

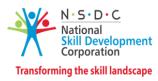

Module 8: Software Requirement for Domestic Non voice Process Mapped to SSC/N3021, v2.0

- Demonstrate application of CRM software and its purpose.
- Identify the technical specifications of the source of query, via chat/e-mail, etc.

| Duration: 10:00(In Hours)                                                                                                    | Duration: 30:00(In Hours)                                                                                                    |  |
|----------------------------------------------------------------------------------------------------|----------------------------------------------------------------------------------------------------|--|
| Theory – Key Learning Outcomes                                                                                                    | Practical – Key Learning Outcomes                                                                                                    |  |
| <ul> <li>Identify the type of technicalities required for<br/>query management through e-mail/ chat<br/>(inbound or outbound).</li> </ul> | <ul> <li>Demonstrate the use of CRM software tool for<br/>maintaining database.</li> <li>Evaluate how CRM software handles issues<br/>related to Contact management, Lead<br/>management, Email tracking, social media<br/>management, Query Resolution, etc.</li> </ul> |  |
| Classroom Aids:                                                                                                    |                                                                                                    |  |
| Whiteboard and Markers                                                                                                    |                                                                                                    |  |
| Chart paper and sketch pens                                                                                                    |                                                                                                    |  |
| LCD Projector and Laptop for presentations                                                                                                |                                                                                                    |  |
| Tools, Equipment and Other Requirements:                                                                                                  |                                                                                                    |  |
| Labs equipped with the following:                                                                                                    |                                                                                                    |  |
| PCs/Laptops                                                                                                    |                                                                                                    |  |
| Internet with Wi-Fi (Min 2 Mbps Dedicated)                                                                                                |                                                                                                    |  |
| Microphone / voice system for lecture and class activity                                                                                  | ities                                                                                                    |  |
| Computer Lab with 1:1 PC: trainee ratio and having in                                                                                     | ternet connection, MS Office / Open office, Browser,                                                                                                    |  |
| Outlook / Any other Email Client, and chat tools                                                                                          |                                                                                                    |  |
| Sample CRM ticketing tool for demonstration.                                                                                              |                                                                                                    |  |
| Internet messenger and Web based Chat tools                                                                                               |                                                                                                    |  |
|                                                                                                    |                                                                                                    |  |

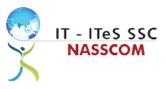

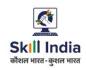

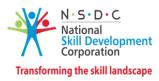

Module 9: Process Requirement for handling Customers Mapped to SSC/N3021, v2.0

- Discuss the core differences between non-voice and voice profiles.
- Demonstrate practical applications of chat initiation tool for conducting business.

| Duration: 10:00(In Hours)                                                                                                    | Duration: 29:00(In Hours)                                                                                                    |  |
|----------------------------------------------------------------------------------------------------|----------------------------------------------------------------------------------------------------|--|
| Theory – Key Learning Outcomes                                                                                                    | Practical – Key Learning Outcomes                                                                                                    |  |
| <ul> <li>Outline sectors in which domestic non-voice can<br/>be leveraged example tourism, hospitality,<br/>banking, etc.</li> <li>Differentiate between process flows for<br/>separate verticals example insurance versus<br/>health care.</li> </ul> | <ul> <li>Create a process flow from a query initiation to its final resolution</li> <li>Communicate with customers in an amicable way and refrain from confrontation, while noting a customer query.</li> <li>Advise the customer w.r.t. time frame if still investigating, researching the query.</li> </ul> |  |
| Classroom Aids:                                                                                                    |                                                                                                    |  |
| Whiteboard and Markers                                                                                                    |                                                                                                    |  |
| Chart paper and sketch pens                                                                                                    |                                                                                                    |  |
| LCD Projector and Laptop for presentations                                                                                                    |                                                                                                    |  |
| Tools, Equipment and Other Requirements:                                                                                                    |                                                                                                    |  |
| Labs equipped with the following:                                                                                                    |                                                                                                    |  |
| PCs/Laptops                                                                                                    |                                                                                                    |  |
| Internet with Wi-Fi (Min 2 Mbps Dedicated)                                                                                                    |                                                                                                    |  |
| Microphone / voice system for lecture and class activity                                                                                                    | ties                                                                                                    |  |
| Computer Lab with 1:1 PC: trainee ratio and having int                                                                                                    | ternet connection, MS Office / Open office, Browser,                                                                                                    |  |
| Outlook / Any other Email Client, and chat tools                                                                                                    |                                                                                                    |  |
| Sample CRM ticketing tool for demonstration.                                                                                                    |                                                                                                    |  |
|                                                                                                    |                                                                                                    |  |

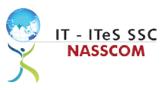

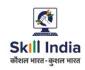

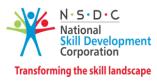

Module 10: Manage your Work to meet Requirements Mapped to SSC/N9001, v2.0

- Define the scope of work.
- Demonstrate effective work planning principles.
- Recognize the importance of using time and resources effectively.

| Duration: 08:00(In Hours)                                                                                                    | Duration: 32:00(In Hours)                                                                                                    |  |
|----------------------------------------------------------------------------------------------------|----------------------------------------------------------------------------------------------------|--|
| Theory – Key Learning OutcomesPractical – Key Learning Outcomes                                                                                                    |                                                                                                    |  |
| <ul> <li>Discuss the role, responsibilities, and limits of the responsibilities.</li> <li>Discuss the importance of gathering detailed work requirements and prioritizing work areas.</li> <li>Identify commonly made mistakes in the prioritized work areas.</li> <li>Explain the importance of completing work accurately.</li> </ul> | <ul> <li>Analyse needs, requirements, and<br/>dependencies in order to meet the work<br/>requirements.</li> <li>Apply resource management principles and<br/>techniques.</li> <li>Demonstrate the ways to maintain an organized<br/>work area.</li> <li>Apply effective time management principles.</li> </ul> |  |
| Classroom Aids:                                                                                                    |                                                                                                    |  |
| Whiteboard and Markers                                                                                                    |                                                                                                    |  |
| Chart paper and sketch pens                                                                                                    |                                                                                                    |  |
| LCD Projector and Laptop for presentations                                                                                                    |                                                                                                    |  |
| Tools and Other Requirements:                                                                                                    |                                                                                                    |  |
| Labs equipped with the following:                                                                                                    |                                                                                                    |  |
| PCs/Laptops                                                                                                    |                                                                                                    |  |
| Internet with Wi-Fi (Min 2 Mbps Dedicated)                                                                                                    |                                                                                                    |  |
| Microphone / voice system for lecture and class activity                                                                                                    | ities                                                                                                    |  |
| Computer Lab with 1:1 PC: trainee ratio and having in                                                                                                    | ternet connection, MS Office / Open office, Browser,                                                                                                    |  |
| Outlook / Any other Email Client, and chat tools                                                                                                    |                                                                                                    |  |
|                                                                                                    |                                                                                                    |  |

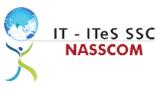

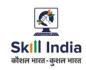

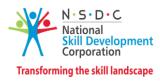

Module 11: Managing Health and Safety Mapped to SSC/N9003, v2.0

#### **Terminal Outcomes:**

• Describe how to maintain a health, safe and secure environment at workplace.

| Duration: 05:00(In Hours)                                                                                                    | Duration: 25:00(In Hours)                                                                                                    |
|----------------------------------------------------------------------------------------------------|----------------------------------------------------------------------------------------------------|
| Theory – Key Learning Outcomes                                                                                                    | Practical – Key Learning Outcomes                                                                                                    |
| <ul> <li>Discuss the importance of complying with organizational health, safety and security policies and procedures.</li> <li>Discuss possible roles and responsibilities that an employee can take up with respect to workplace safety management.</li> <li>Evaluate sample organizational emergency procedures.</li> <li>Identify mechanisms to improve workplace health, safety, and security.</li> <li>Label appropriate personal protective equipment needed for a job role.</li> </ul> | <ul> <li>Demonstrate the identification of possible breaches in health, safety, and security policies.</li> <li>Document health, safety, and security breaches.</li> <li>Design a contingency plan for emergency situations like fire, short circuit, accidents, earthquake, etc.</li> <li>Demonstrate the use of First Aid, CPR, and safety evacuation process as part of routine operations.</li> </ul> |
| Whiteboard and Markers                                                                                                    |                                                                                                    |
| Chart paper and sketch pens                                                                                                    |                                                                                                    |
| LCD Projector and Laptop for presentations                                                                                                    |                                                                                                    |
| Tools and Other Requirements:                                                                                                    |                                                                                                    |
| Labs equipped with the following:                                                                                                    |                                                                                                    |
| PCs/Laptops                                                                                                    |                                                                                                    |
| Internet with Wi-Fi (Min 2 Mbps Dedicated)                                                                                                    |                                                                                                    |
| Microphone / voice system for lecture and class act                                                                                                    |                                                                                                    |
|                                                                                                    | internet connection, MS Office / Open office, Browser,                                                                                                    |
| Outlook / Any other Email Client, and chat tools                                                                                                    |                                                                                                    |
|                                                                                                    | gency broadcast system and mock emergency signage in                                                                                                    |
| the appropriate areas of the training institute                                                                                                    |                                                                                                    |

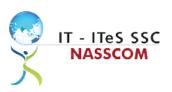

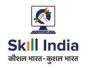

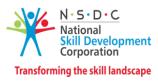

## Annexure

## **Trainer Requirements**

| Trainer Prerequisites        |                                                   |                                                                 |                |                     |                                                                                              |                                                                                                    |
|------------------------------|---------------------------------------------------|-----------------------------------------------------------------|----------------|---------------------|----------------------------------------------------------------------------------------------|----------------------------------------------------------------------------------------------------|
| Minimum<br>Educational       | Specialization                                    | Relevant Industry<br>Experience                                 |                | Training Experience |                                                                                              | Remarks                                                                                                    |
| Qualification                |                                                   | Years                                                           | Specialization | Years               | Specialization                                                                               |                                                                                                    |
| Minimum<br>10th<br>Standard. | Preferred<br>Master's degree<br>in any discipline | Minimum 2<br>years'<br>experience in<br>the non-voice<br>domain |                | 1 year<br>preferred | Minimum 2<br>years'<br>experience in<br>the customer<br>relationship<br>management<br>domain | 2 years of<br>work/training<br>experience with<br>respect to<br>QP/Occupation.<br>Additional<br>certification in<br>customer<br>orientation,<br>dealing with<br>difficult<br>customers,<br>written<br>communication<br>etc. will be an<br>added<br>advantage. |

| Trainer Certification                                                                      |                                                                                                    |  |
|--------------------------------------------------------------------------------------------|----------------------------------------------------------------------------------------------------|--|
| Domain Certification                                                                       | Platform Certification                                                                                                |  |
| Minimum accepted score in SSC Assessment is 80% per NOS being taught in "SSC/Q2211, V 2.0" | Recommended that the trainer is certified for the Job role<br>"Trainer" mapped to the Qualification Pack "MEP/Q2601". |  |
|                                                                                            | Minimum accepted score is 80% aggregate                                                                               |  |

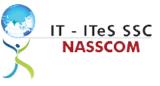

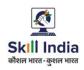

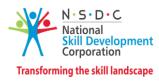

### **Assessor Requirements**

| Assessor Prerequisites        |    |       |                                                      |       |                                                   |         |
|-------------------------------|----|-------|------------------------------------------------------|-------|---------------------------------------------------|---------|
| Minimum<br>Educational        | al |       | Relevant Industry<br>Experience                      |       | ng/Assessment<br>ence                             | Remarks |
| Qualification                 |    | Years | Specialization                                       | Years | Specialization                                    |         |
| Graduate in<br>any discipline |    | 2     | Experience<br>that involves<br>client<br>interaction | 1-2   | Experience that<br>involves client<br>interaction |         |

| Assessor Certification |                        |
|------------------------|------------------------|
| Domain Certification   | Platform Certification |
| Not Applicable         |                        |

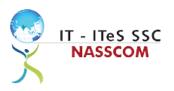

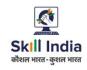

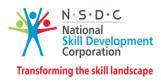

#### **Assessment Strategy**

This section includes the processes involved in identifying, gathering, and interpreting information to evaluate the learner on the required competencies of the program.

#### **Assessment System Overview**

A uniform assessment of job candidates as per industry standards facilitates progress of the industry by filtering employable individuals while simultaneously providing candidates with an analysis of personal strengths and weaknesses.

#### **Assessment Criteria**

Criteria for assessment for each Qualification Pack will be created by the Sector Skill Council. Each Performance Criteria (PC) will be assigned marks proportional to its importance in NOS. SSC will also lay down the proportion of marks for Theory and Skills Practical for each PC.

The assessment for the theory part will be based on a knowledge bank of questions created by the SSC. Assessment will be conducted for all compulsory NOS, and where applicable, on the selected elective/option NOS/set of NOS.

| Guidelines for Assessment                                                                                                    |                                                                                                    |                                                                                                    |                                                                                                    |  |  |
|----------------------------------------------------------------------------------------------------|----------------------------------------------------------------------------------------------------|----------------------------------------------------------------------------------------------------|----------------------------------------------------------------------------------------------------|--|--|
| <b>Testing Environment</b>                                                                                                    | Tasks and Functions                                                                                                    | Productivity                                                                                                    | Teamwork                                                                                                    |  |  |
| <ul> <li>Carry out<br/>assessments under<br/>realistic work<br/>pressures that are<br/>found in the normal<br/>industry workplace<br/>(or simulated<br/>workplace).</li> <li>Ensure that the<br/>range of materials,<br/>equipment, and<br/>tools that learners<br/>use are current and<br/>of the type routinely<br/>found in the normal<br/>industry workplace<br/>(or simulated<br/>workplace)<br/>environments.</li> </ul> | <ul> <li>Assess that all tasks<br/>and functions are<br/>completed in a way,<br/>and to a timescale,<br/>that is acceptable in<br/>the normal industry<br/>workplace.</li> <li>Assign workplace<br/>(or simulated<br/>workplace)<br/>responsibilities that<br/>enable learners to<br/>meet the<br/>requirements of the<br/>NOS.</li> </ul> | <ul> <li>Productivity levels<br/>must be checked to<br/>ensure that it<br/>reflects those that<br/>are found in the<br/>work situation being<br/>replicated.</li> </ul> | <ul> <li>Provide situations<br/>that allow learners<br/>to interact with the<br/>range of personnel<br/>and contractors<br/>found in the normal<br/>industry workplace<br/>(or simulated<br/>workplace).</li> </ul> |  |  |

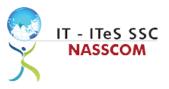

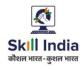

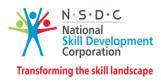

#### Assessment Quality Assurance framework

NASSCOM provides two assessment frameworks NAC and NAC-Tech.

#### NAC (NASSCOM Assessment of Competence)

NAC follows a test matrix to assess Speaking & Listening, Analytical, Quantitative, Writing, and Keyboard skills of candidates appearing for assessment.

#### NAC-Tech

NAC-Tech test matrix includes assessment of Communication, Reading, Analytical, Logical Reasoning, Work Management, Computer Fundamentals, Operating Systems, RDBMS, SDLC, Algorithms & Programming Fundamentals, and System Architecture skills.

#### **Methods of Validation**

To pass a QP, a trainee should score an average of 70% across generic NOS' and a minimum of 70% for each technical NOS. In case of unsuccessful completion, the trainee may seek reassessment on the Qualification Pack.

#### Method of assessment documentation and access

The assessment agency will upload the result of assessment in the portal. The data will not be accessible for change by the assessment agency after the upload. The assessment data will be validated by SSC assessment team. After upload, only SSC can access this data.

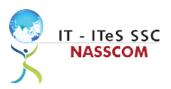

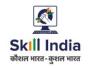

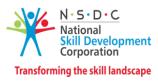

## References

### Glossary

| Term                                     | Description                                                                                                    |
|------------------------------------------|----------------------------------------------------------------------------------------------------|
| Key Learning<br>Outcome                  | Key learning outcome is the statement of what a learner needs to know,<br>understand and be able to do in order to achieve the terminal outcomes.<br>A set of key learning outcomes will make up the training outcomes.<br>Training outcome is specified in terms of knowledge, understanding<br>(theory) and skills (practical application). |
| Training Outcome                         | Training outcome is a statement of what a learner will know, understand and be able to do <b>upon the completion of the training</b> .                                                                                                    |
| Terminal Outcome                         | Terminal outcome is a statement of what a learner will know,<br>understand and be able to do <b>upon the completion of a module.</b> A set of<br>terminal outcomes help to achieve the training outcome.                                                                                                    |
| National<br>Occupational<br>Standard     | National Occupational Standard specify the standard of performance<br>an individual must achieve when carrying out a function in the<br>workplace                                                                                                    |
| Persons With<br>Disability               | Persons with Disability are those who have long-term physical, mental,<br>intellectual, or sensory impairments which in interaction with various<br>barriers may hinder their full and effective participation in society on<br>an equal basis with others.                                                                                   |
| Integrated<br>Development<br>Environment | An integrated development environment is a software application that provides comprehensive facilities to computer programmers for software development.                                                                                                    |

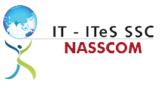

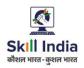

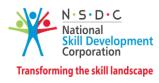

### **Acronyms and Abbreviations**

| Term    | Description                                          |
|---------|------------------------------------------------------|
| QP      | Qualification Pack                                   |
| NSQF    | National Skills Qualification Framework              |
| NSQC    | National Skills Qualification Committee              |
| NOS     | National Occupational Standards                      |
| SSC     | Skill Sectors Councils                               |
| NASSCOM | National Association of Software & Service Companies |
| PwD     | Persons with Disability                              |
| IDE     | Integrated Development Environment                   |